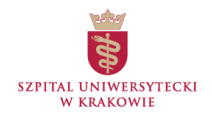

# **Zasady realizacji świadczeń POZ w ramach teleporady, zgodnie z obowiązkami określonymi w rozporządzaniu Ministra Zdrowia w sprawie standardu organizacyjnego teleporady w ramach podstawowej opieki zdrowotnej (POZ)**

## **INFORMACJA O WARUNKACH UDZIELANIA TELEPORAD**

**1. Systemy teleinformatyczne lub systemy łączności, przy użyciu których świadczeniodawca POZ udziela teleporad**

Dzięki teleporadzie świadczenia opieki zdrowotnej udzielane są "na odległość", co zwiększa bezpieczeństwo pacjenta oraz personelu medycznego, ograniczając bezpośredni kontakt do sytuacji uzasadnionych klinicznie. Teleporady w Przychodni Podstawowej Opieki Zdrowotnej Szpitala Uniwersyteckiego w Krakowie udzielane są przy użyciu systemu łączności telefonicznej.

## **2. Sposób ustalenia terminu teleporady**

Termin Teleporady ustalany jest każdorazowo z pacjentem przez pracownika rejestracji w trakcie rejestracji pacjenta do lekarza. Pacjent powinien podać numer telefonu, na który lekarz zadzwoni w ustalonym terminie w celu wykonania świadczenia.

**3. Sposób nawiązania kontaktu między świadczeniodawcą POZ a pacjentem w celu udzielenia teleporady oraz sposób jej udzieleni**

Na podany przez pacjenta w trakcie rejestracji numer telefonu lekarz w ustalonym terminie i o ustalonej godzinie i minucie wykona telefon w celu wykonania świadczenia.

**4. Sposób postępowania w sytuacji, gdy brak kontaktu z pacjentem w ustalonym terminie teleporady**

Brak kontaktu z pacjentem w ustalonym terminie teleporady skutkuje jej anulowaniem, przy czym wykonana będzie co najmniej trzykrotna próba kontaktu z pacjentem, w odstępie nie krótszym niż 5 minut, w celu udzielenia teleporady. Po tym teleporada będzie anulowana.

**5. Możliwość skorzystania ze świadczenia opieki zdrowotnej udzielonego w bezpośrednim kontakcie z pacjentem, w przypadku gdy niezbędne z uwagi na stan zdrowia pacjenta świadczenie zdrowotne nie jest możliwe do zrealizowania w formie teleporady - okoliczność ta powinna być ustalana w porozumieniu z pacjentem lub jego opiekunem ustawowym,**

W sytuacji, gdy jest to niezbędne ze względu na stan zdrowia pacjenta, świadczenie będzie zrealizowane w formie bezpośredniego kontaktu z pacjentem.

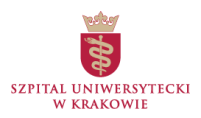

## **Instrukcja o sposobie realizacji e-recepty**

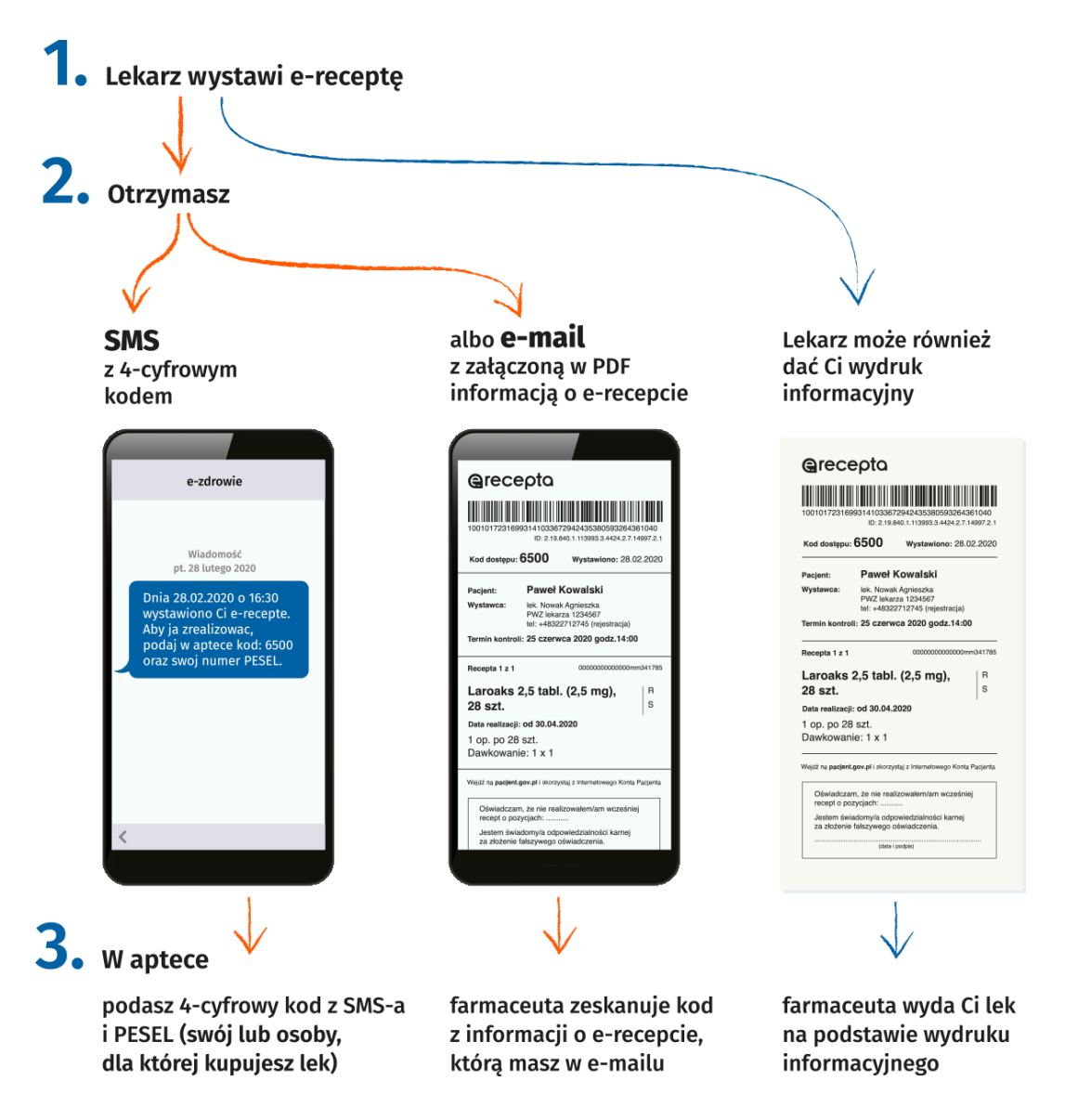

#### **Jak wykupić leki z e-recepty**

Leki z e-recept można wykupić w różnych aptekach. Nie trzeba szukać apteki, która będzie miała (lub zamówi) wszystkie przepisane leki. Można kupić część leków w jednej aptece, a część w drugiej. Jest to duże ułatwienie, jeśli zależy pacjentowi na niższej cenie leku lub jesteś w podróży.

Należy jednak pamiętać, że wszystkie przepisane opakowania jednego leku trzeba wykupić **w tej samej aptece, w której wykupiono pierwsze opakowanie**. Można rozłożyć ten zakup w czasie i najpierw kupić tylko jedno opakowanie, a dopiero po jakimś czasie kolejne. Jednak po to kolejne opakowanie leku należy przyjść do tej apteki, w której kupiono pierwsze. Inna apteka go nie sprzeda.

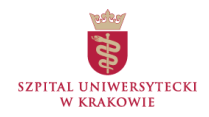

# Jak działa e-skierowanie?

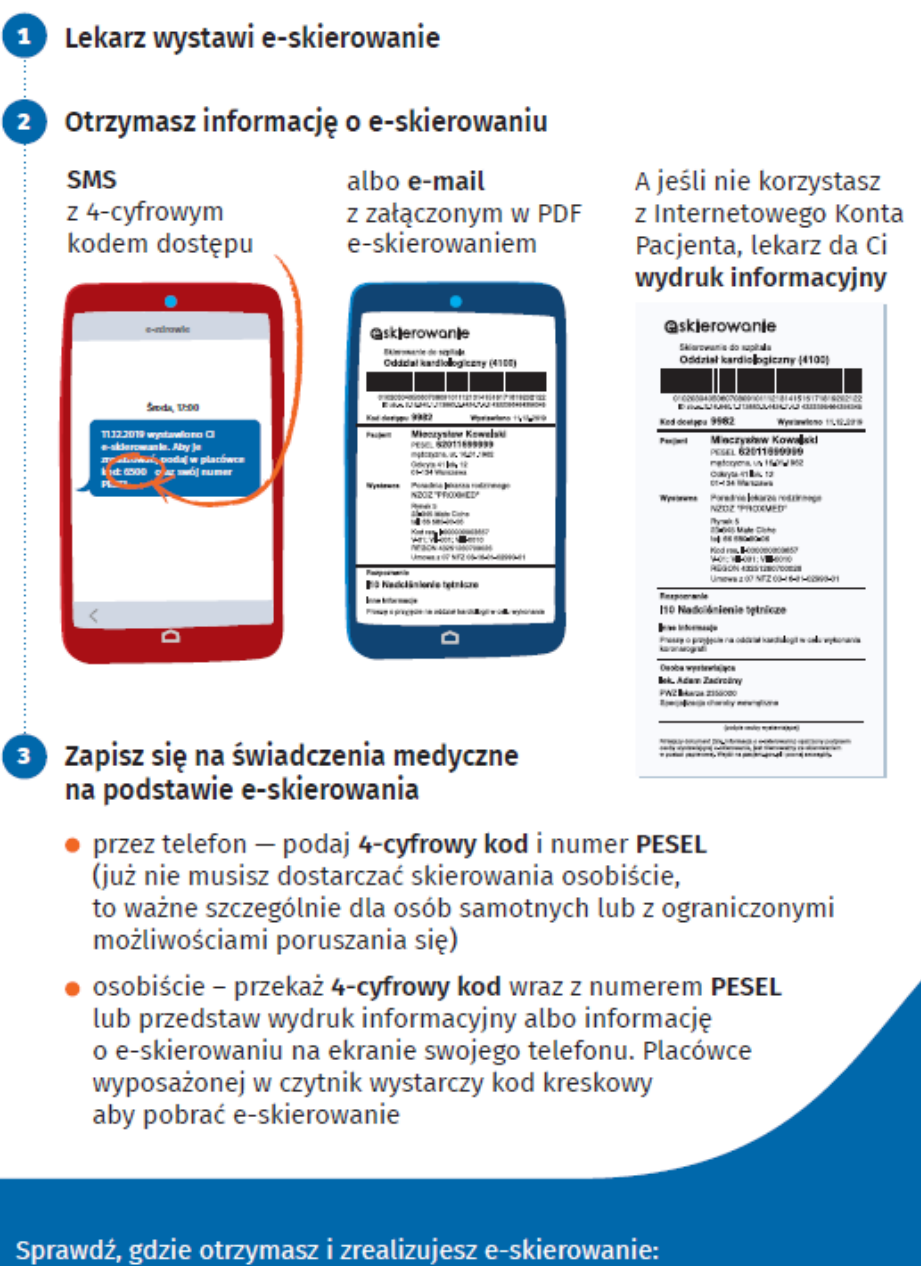

pacjent.gov.pl/gdzie-zrealizujesz-e-skierowanie

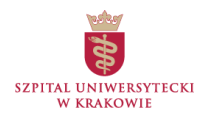

## **Instrukcja o sposobie realizacji e-zlecenia na wyroby medyczne**

Na czas epidemii zlecenia na wyroby medyczne mogą być wystawiane i od razu weryfikowane w systemie w ramach teleporady przez uprawnionego pracownika opieki zdrowotnej (lekarza podstawowej opieki zdrowotnej, lekarza specjalistę, fizjoterapeutę, pielęgniarkę, położną).

Zlecenie na wyroby medyczne wystawia najczęściej lekarz, ale też pielęgniarka, położna, fizjoterapeuta lub inne osoby uprawnione. Nie zawsze wystarczy lekarz podstawowej opieki zdrowotnej. Obowiązuje też zasada specjalizacji, czyli zlecenie na okulary wystawia okulista, a na zakup wózka inwalidzkiego m.in.: ortopeda, neurolog, chirurg, lekarz rehabilitacji medycznej czy reumatolog.

Od 1 stycznia br. wystawianie i weryfikacja zleceń na zaopatrzenie w wyroby medyczne odbywa się podczas wizyty pacjenta u lekarza. Lekarze mają możliwość potwierdzenia zlecenia od razu, dzięki czemu pacjent nie musi iść w tym celu do oddziału wojewódzkiego.

W związku z epidemią koronawirusa lekarz (lub inna osoba uprawniona) może wystawić zlecenie na wyrób medyczny w ramach teleporady. Pacjent otrzymuje tylko numer zlecenia, który wraz z numerem PESEL umożliwia zakup potrzebnego wyrobu medycznego w sklepie medycznym lub w aptece, które mają umowę z NFZ.

Zlecenie na wyroby medyczne przysługujące comiesięcznie może być wypisane na okres nie dłuższy niż:

- 12 kolejnych miesięcy, jeśli zlecenie jest wystawione i zweryfikowane w trakcie wypisania,

- sześć kolejnych miesięcy, gdy zlecenie jest wypisane poza systemem informatycznym (na starym druku) i potwierdzone do refundacji przez pracownika NFZ.

Nie zrealizujesz zlecenia za miesiące, które już upłynęły.

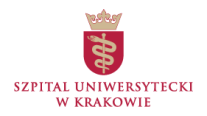

# **Instrukcja o sposobie założenia Internetowego Konta Pacjenta (IKP)**

Aby korzystać z IKP należy wejść na stronę **[pacjent.gov.pl](https://pacjent.gov.pl/strona-glowna)** i zalogować się. Nie trzeba rejestrować konta, ale żeby się zalogować, potrzebny jest elektroniczny podpis.

Można wybrać jeden z kilku sposobów logowania się:

**- profil zaufany** — to bezpłatny, elektroniczny podpis, dzięki któremu można załatwić urzędowe sprawy online. Bez wychodzenia z domu można załatwić profil zaufany, jeśli jesteś klientem bankowości elektronicznej PKO Bank Polski SA, Santander, Banku Pekao, mBanku, ING Banku Śląskiego, Alior Bank, Millennium Bank, T-Mobile Usługi Bankowe oraz platformy Envelo.

W przypadku posiadania już profilu zaufanego, system da możliwość zalogowania się za pomocą banku lub innego dostawcy PZ

**- e-dowód** — to dowód osobisty z warstwą elektroniczną. Logowanie następuje za pomocą czytnika. Na stronie jest instrukcja, jak to zrobić

**- za pomocą konta bankowego iPKO** lub Inteligo, konta internetowego w Pekao SA lub konta w banku spółdzielczym.

Dzięki IKP można:

- otrzymać e-receptę SMS-em lub e-mailem wystarczy podać swój numer telefonu lub adres e-mail
- wykupić leki z recepty w różnych aptekach nie tracąc refundacji
- udostępnić bliskiej osobie lub lekarzowi informację o stanie zdrowia i historię przepisanych leków
- mieć dostęp do danych medycznych swoich dzieci do 18. roku życia
- odebrać kolejną e-receptę bez wizyty w gabinecie (w przypadku choroby przewlekłej i po konsultacji, np. telefonicznej, z lekarzem)
- odebrać e-skierowanie
- złożyć wniosek o wydanie Europejskiej Karty Ubezpieczenia Zdrowotnego (EKUZ)
- zmienć lekarza/pielęgniarkę lub położną podstawowej opieki zdrowotnej
- sprawdzić wynik testu na koronawirusa
- dowiedieć się, do kiedy prawdopodobnie należy przebywać na kwarantannie lub izolacji domowej (ostatecznie zależy to od stanu zdrowia pacjenta).

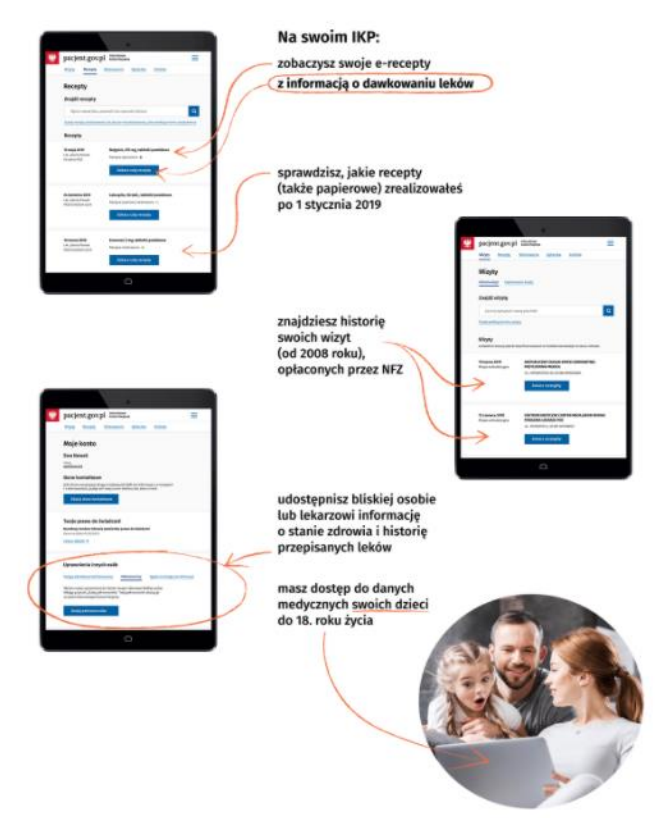